# **Capitolul 5**

# **Alte functii singulare aplicate liniilor unei baze de date**

In acest capitol vom trata functiile (de tip) referitoare la date calendaristice 'DATE', functiile de conversie si functii care accepta orice tip de data de intrare.

# **Functiile de tip data calendaristica**

Aceste functii se aplica asupra datelor ORACLE.

Toate functiile de tip data calendaristica intorc valoarea tipului DATE cu exceptia lui MONTHS BETWEEN care intoarce o valoare numerica.

# **Stocarea datelor calendaristice ORACLE**

ORACLE stocheaza datele calendaristice intr-un format numeric intern reprezentind:

- Secolul
- Anul
- Luna
- Ziua
- Ora
- Minutele
- Secundele

Formatul implicit de afisare sau intrare pentru o data calendaristica e DD-MON-YY.Datele calendaristice ORACLE pot varia intre 1 ian 4712 ien si 31 dec 4712 e.n

# **Sysdate**

Sysdate intoarce data curenta si timpul.Puteti folosi SYSDATE la fel ca folosirea oricarui nume de coloana. De exemplu , puteti afisa data curenta selectind SYSDATE dintr-o tabela. Este obisnuit sa se selecteze SYSDATE dintr-o tabela 'dummy' numita DUAL.

Tabela DUAL apartine utilizatorului 'SYS' si poate fi accesata de toti utilizatorii.Contine o singura coloana ,DUMMY si o linie cu valoarea 'x'.

Tabela DUAL e folositoare cind doriti sa obtineti o singura valoare-de exemplu , valoarea unei constante , pseudo-coloane sau expresii care nu e derivata dintr-o tabela cu data 'user'.

Pentru a afisa date curenta:

 *SELECT SYSDATE FROM SYS.DUAL;*

Puteti selecta usor SYSDATE din EMP, dar 14 linii cu aceeasi SYSDATE vor fi intoarse , una pentru fiecare linie din tabela EMP. DUAL e preferata pentru ca e suficienta o singura linie intoarsa.

# **Folosirea operatorilor aritmetici**

Pornind de la faptul ca data calendaristica e memorata ca un numar , e posibil sa se faca calcule cu date calendaristice, folosind operatori aritmetici ca  $+$  sau -.Puteti aduna sau scadea constante numerice ca si date calendaristice.

Operatiile pe care le puteti face sunt:

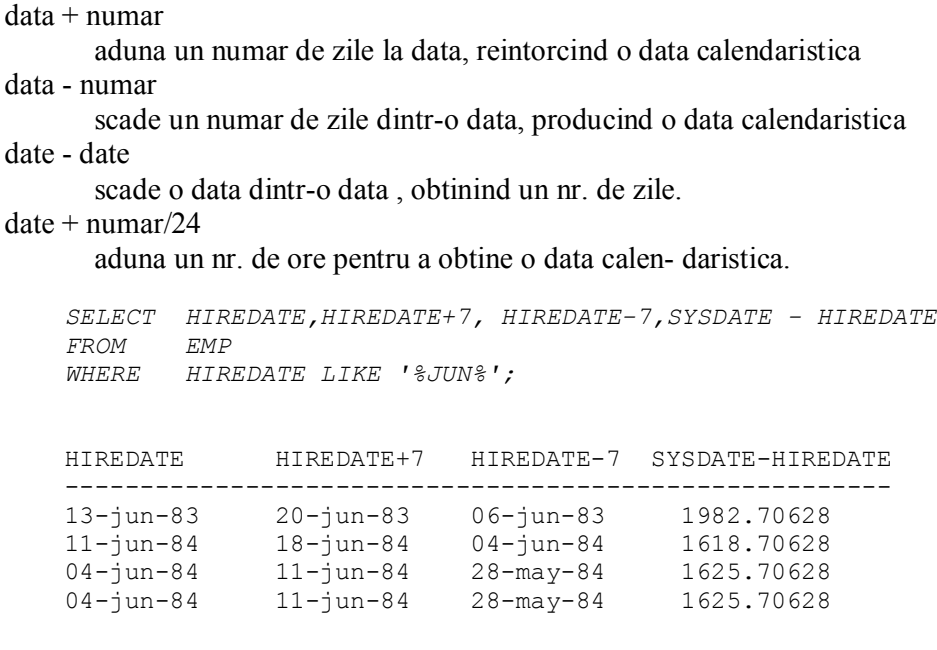

Scazind din SYSDATE ,HIREDATE din tabela EMP intoarce nr.de zile de la angajarea fiecarui om.

#### MONTHS\_BETWEEN(data1,data2)

gaseste nr. de luni intre data1 si data2. Rezultatul poate fi pozitiv sau negativ. Daca data1 e mai tarzie decat data2 , REZULTATUL E POZITIV, daca data2 este mai tirzie decit data1 , REZULTATUL E NEGATIV.

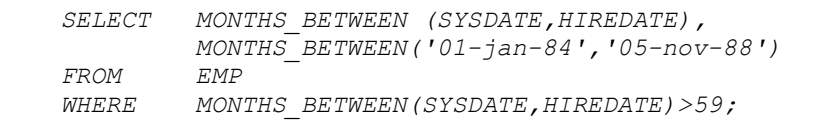

MONTHS\_BETWEEN(SYSDATE, HIREDATE) MONTHS\_BETWEEN('01-jan-84','05nov-88')

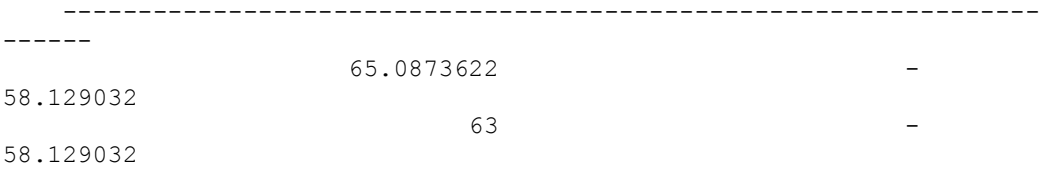

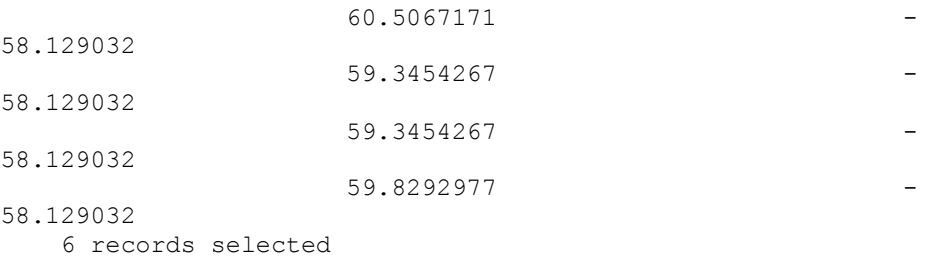

Partea neintreaga a rezultatului reprezinta o portiune dintr-o luna.

#### ADD\_MONTHS(data,n)

aduna n numar de luni calendaristice la 'data'. n trebuie sa fie intreg si poate fi si negativ.

```
 SELECT HIREDATE, ADD_MONTHS(HIREDATE,3),ADD_MONTHS(HIREDATE,-3)
 FROM EMP
 WHERE DEPTNO =20;
```
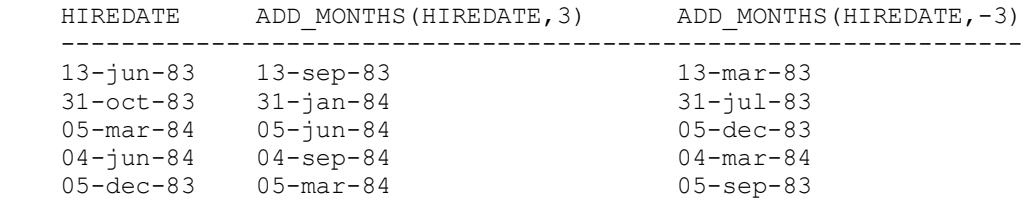

#### NEXT\_DAY(data1,,char)

data urmatoarei zile a saptaminii(char) urmind data1. Char trebuie sa fie un numar reprezentind o zi sau un caracter.

```
 SELECT HIREDATE,NEXT_DAY(HIREDATE,'FRIDAY'),NEXT_DAY(HIREDATE,6)
   FROM EMP
   WHERE DEPTNO =10;
   HIREDATE NEXT_DAY(HIREDATE,'FRIDAY') NEXT_DAY(HIREDATE,6)
   ------------------------------------------------------------------
 14-may-84 18-may-84 18-may-84
 09-jul-84 13-jul-84 13-jul-84
```
#### 21-nov-83 25-nov-83 25-nov-83 LAST\_DAY(data1)

gaseste data reprezentind ultima zi a lunii care contine data 1.  *SELECT SYSDATE,LAST\_DAY(SYSDATE),HIREDATE,LAST\_DAY(HIREDATE), LAST\_DAY('15-FEB-88')*

```
 FROM EMP
 WHERE DEPTNO =20;
```

```
 SYSDATE LAST_DAY(SYSDATE) HIREDATE LAST_DAY(HIREDATE) 
LAST_DAY('15-feb-88')
```

```
 ------------------------------------------------------------------
----------
   04-DEC-89 31-DEC-89 17-DEC-80 31-DEC-80 29-FEB-
88
   o4-dec-89 31-dec-89 02-apr-81 30-apr-81 29-feb-
88<br>04-dec-89 31-dec-89
                            04-dec-89 31-dec-89 09-dec-82 31-dec-82 29-feb-
88
```
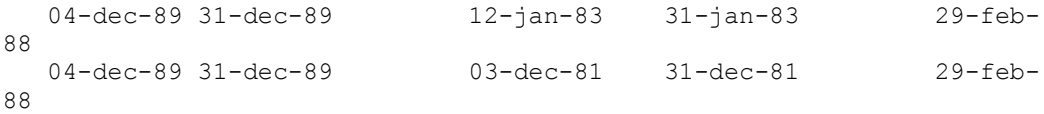

Functia ROUND poate fi aplicata pe date calendaristice.

#### Round(data1)

intoarce data1 cu timpul setat la 12:00AM(noaptea). Aceasta e folositor cind comparam date care au timpuri diferite.

### ROUND (data1,'MONTH')

intoarce prima zi a lunii continind data1 daca data1 este in prima parte a lunii, altfel intoarce prima zi a urmatoarei luni.

#### ROUND(data 1,' YEAR')

intoarce prima zi a anului continind data1, daca data1 este in prima jumatate a anului, altfel intoarce prima zi a urmatorului an.

```
 SELECT SYSDATE,ROUND(SYSDATE,'MONTH'),ROUND(SYSDATE,'YEAR')
 FROM SYS.DUAL;
```
 SYSDATE ROUND(SYSDATE,'MONTH') ROUND(SYSDATE,'YEAR') ---------------------------------------------------------- 04-dec-89 01-dec-89 01-jan-90

#### TRUNC(data1,'char')

gaseste prima zi a lunii care e continuta in data1, cind char='MONTH'.Daca char= 'YEAR', gaseste prima zi a anului care contine data1.

```
 SELECT SYSDATE,TRUNC(SYSDATE,'MONTH'),TRUNC(SYSDATE,'YEAR')
 FROM SYS.DUAL;
```

```
 SYSDATE TRUNC(SYSDATE,'MONTH') TRUNC(SYSDATE,'YEAR')
 -----------------------------------------------------------
 o4-dec-89 01-dec-89 01-jan-89
```
TRUNC e folositor cind vreti sa stergeti timpul dintr-o data. Timpul component al zilei este sters implicit.

# **Functii de conversie**

SQL furnizeaza un numar de functii care controleaza conversiile datelor calendaristice.Aceste functii de conversie , convertesc o valoare de la un tip de data la alt tip.

TO\_CHAR(numar/data, {'fmt'})

converteste numar sau data la caractere in format 'fmt'.

TO\_NUMBER(char)

converteste 'char' care contine un numar in 'NUMBER'.

TO\_DATE('char','fmt')

converteste valoarea 'char' reprezentind o data calendaristica, intr-o valoare data in felul 'fmt' specificat. Daca fmt e omis , formatul e DD-MON-YY.

# **TO\_CHAR**

Functia TO\_CHAR este folosita frecvent pentru a schimba un format de data de la cel implicat la un format de afisare alternativ. TO\_CHAR (data,'date picture') specifica ca data va fi convertita la un nou format de iesire.

Pentru a converti date curente de la formatul implicit (DD-MON-YY) la un nou format 'date picture':

```
 SELECT TO_CHAR(SYSDATE,'DAY, DDTH MONTH YYYY')
 FROM SYS.DUAL;
 TO_CHAR (SYSDATE,'DAY,DDTHMONTHYYYY')
 -------------------------------------
 TUESDAY ,05TH SEPTEMBER 1989
```
Observati ca:

- 'Date picture', care trebuie incadrate de apostrofi poate contine orice format dintre cele tratate mai jos.Coloana si 'date picture' trebuie separate de virgula.
- DAY si MONTH la iesire sunt automat aduse la lungimea 9 adaugind blancuri.
- Pentru a sterge blancurile adaugate folositi prefixul FM(FILL MODE).

```
 SELECT TO_CHAR (SYSDATE,'fmDAY,ddth Month YYYY')
 FROM SYS.DUAL;
TO CHAR(SYSDATE, 'FMDAY, DDTHMONTHYYYY')
 --------------------------------------
 Tuesday , 5th September 1989
```
FM poate fi folosit pentru a sterge zerourile de la inceput din formatul ddth ex:05TH este schimbat in 5th. Cazul in care 'date picture' este introdusa este cazul in care va fi afisata.

TO\_CHAR poate fi deasemenea folosita pentru extragerea timpului din zi , si afisarea lui intr-un format specificat.

Pentru afisarea timpului dintr-o zi:

```
 SELECT TO_CHAR (SYSDATE.'HH:MI:SS')
 FROM SYS.DUAL;
 TO_CHAR(SYSDATE,'HH:MI:SS')
--<del>-</del>------------------------
 08:16:24
```
Functia TO\_CHAR este de asemenea folosita pentru conversia unei valori de tip data numerica la o valoare de tip data caracter.

```
 TO_CHAR(numar,'number picture')
 SELECT TO_CHAR (SAL,'$9,999')
 FROM EMP;
```
 TO\_CHAR(SAL,'\$9,999') -------------------- \$1,000 \$1,600 \$1,250 \$2,975

Observati ca formatul este optional.Daca'date picture' e omis, data este convertita la o valoare de tip caracter in format Oracle, implicit DD-MON-YY.

Daca 'number picture ' nu e specificat, numarul e convertit intr-o valoare de tip caracter.

Observati de asemenea ca formatele nu afecteaza actuala reprezentare interna a valorii coloanei.Ele afecteaza doar cum valoarea coloanei este afisata cind e regasita cu o constructie SELECT.

### **Formate pentru date calendaristice**

Elementele unui format de data calendaristica sunt:

```
SCC or CC 
       Secol;Prefixul 'S'face ca datele i.e.n. sa fie prefixate de'-'. 
YYYY or SYYYY 
       An;Prefixul 'S' face ca datele i.e.n. sa fie prefixate de '-'. 
YYY or YY or Y 
       Ultimele 3,2,1 cifre din an 
Y,YYY 
       An cu virgula in pozitie specificata. 
SYEAR or YEAR 
       An in litere ;Prefixul 'S' face ca pt.anii i.e.n. sa se puna '-'. 
BC or AD 
       Indicatorul BC/AD(pt.i.e.n. sau e.n.). 
B.C.or A.D. 
       Indicatorul BC/AD cu puncte. 
Q 
       Sfert de an. 
MM 
       Luna. 
MONTH 
       Numele lunii adaugind blancuri pina la lungimea 9. 
MON 
       Numele lunii abreviat la 3 litere. 
WW or W 
       Saptamina a anului sau a lunii. 
DDD or DD or D 
       Zi a anului, lunii,saptaminii. 
DAY 
       Numele zilei ,adaugind blancuri pina la lungimea de 9 caractere. 
DY 
       Numarul zilei abreviat la 3 litere.
```
J

Nr.de zile din decembrie 31,4713 i.e.n. AM or PM Indicator meridian. A.M. or P.M. Indicator meridian cu puncte. HH or HH12 Ora din zi (1-12). HH24 Ora din zi (0-23). MI Minute. SS Secunde. **SSSSSS** Secunde dupa miezul noptii(0-86399).  $/$ ., etc. E reprodusa punctuatia in rezultat. "..." Sirul cu apostrofi reprodus in rezultat.

Prefixul de mai jos poate fi adaugat astfel:

fm

'FILL mode'.Prefixind MONTH sau DAY, suprima blancurile, lasind un rezultat de lungime variabila ,FM va suprima zerourile de inceput din formatul ddth.Nu e folositor cu alte coduri.A doua aparitie a lui 'fm' pune blan- curile din nou.

Sufixele de mai jos pot fi adaugate astfel:

TH

nr.ordinal(ex:''DDTH" transformat in "4TH").

SP

nr.transformat in sir (ex.DDSP"pt"FOUR").

SPTH sau thsp

confirma numerele ordinale cu transformarea numar- cadru (ex.DDSPTH pt.FOURTH).

# **Observatie:**

? Codurile sunt case sensitive si vor afecta afisarea datelor calendaristice astfel:

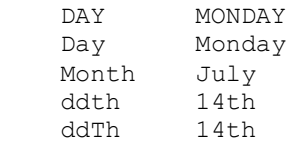

# **Formatul de date RR**

Daca-l folositi in locul lui YY, secolul variaza in acord cu anul specificat cu 2 cifre si ultimii 2 digiti ai anului curent.

Tabloul de mai jos rezuma comportamentul elementului RR.

# **FORMATUL DE DATE RR(ORACLE 7)**

# **Pentru anii in alte secole**

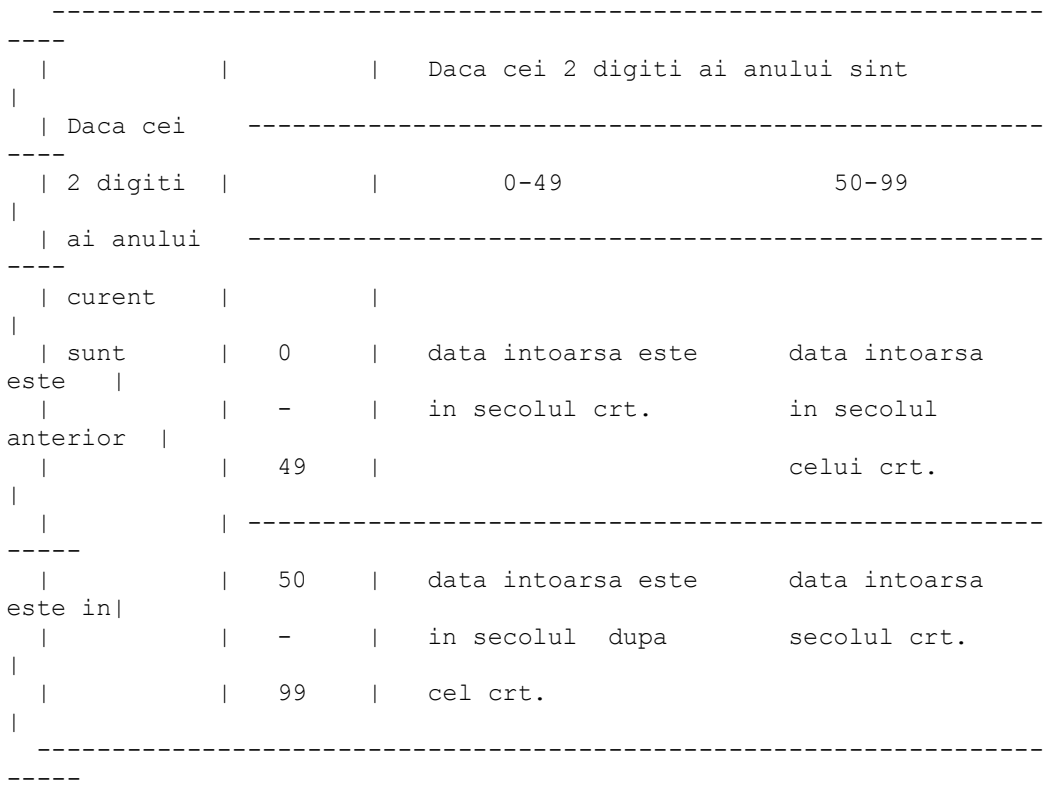

# EXEMPLE:

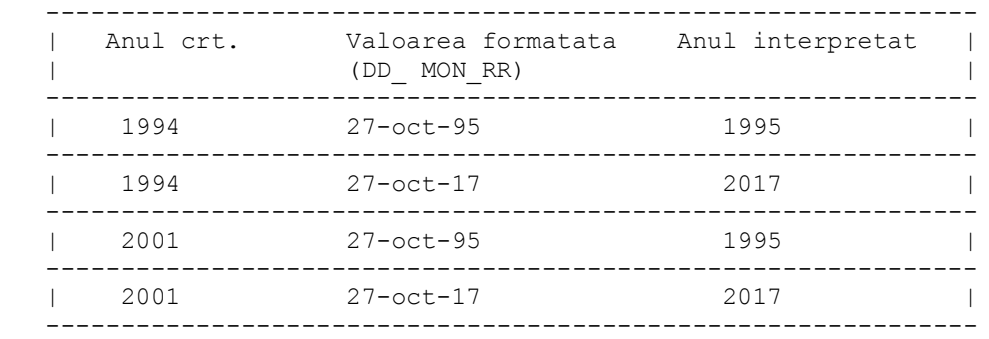

### **Formatul pentru numere**

Elementele modelului pt.formatul de numere sunt:

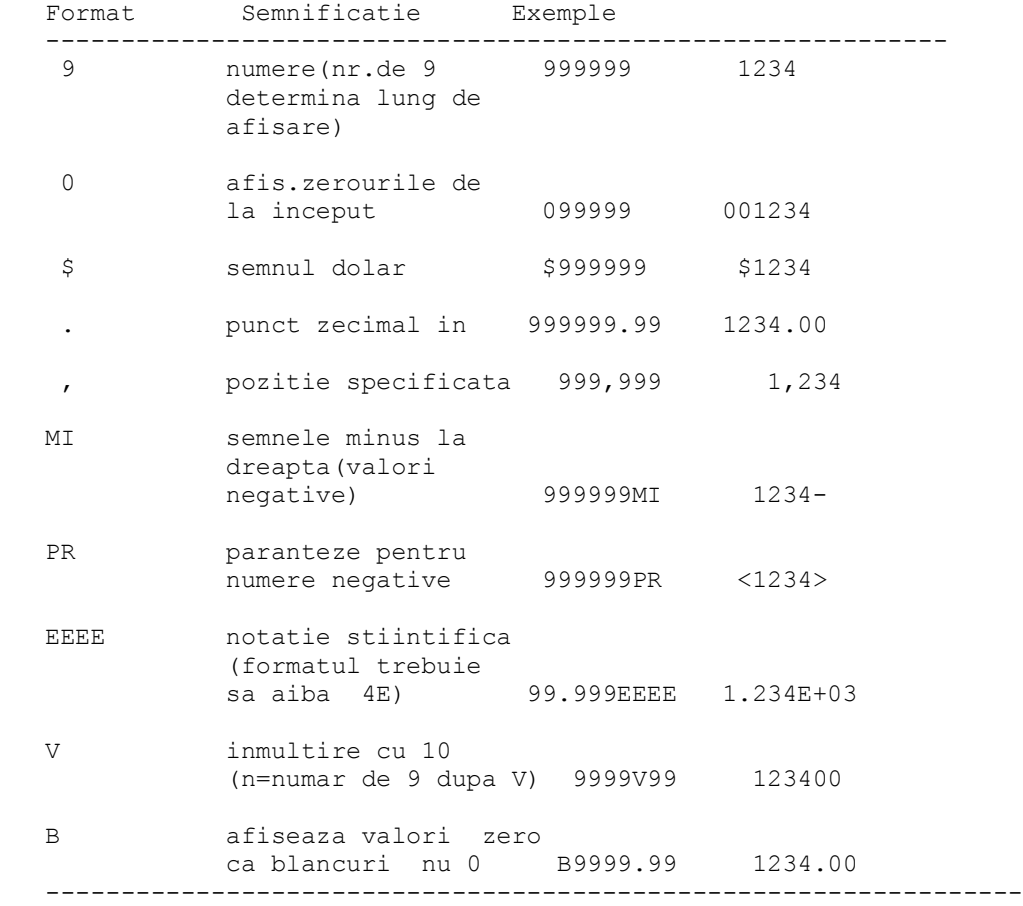

Observatie:

Formatele numerice afisate mai jos in tablou pot fi folosite cu comanda SQL\*PLUSCOLUMN(vezi cap.10).

#### **TO\_NUMBER**

In exemplul urmator , functia TO\_NUMBER e folosita pentru a transforma un numar memorat sub forma unui caracter intr-un tip numar.

```
 SELECT EMPNO, ENAME,JOB,SAL
 FROM EMP
 WHERE SAL>TO_NUMBER('1500');
```
#### **TO\_DATE**

Pentru a afisa toti angajatii cu data angajarii 4 iulie 1984, puteti folosi functia TO\_DATE:

```
 SELECT EMPNO,ENAME, HIREDATE
 FROM EMP
```

```
 WHERE HIREDATE =TO_DATE('June 4,1984','Month dd, YYYY');
 EMPNO ENAME HIREDATE
 ------------------------
 7844 TURNER 04-jun-84
```
Constanta e convertita intr-o data si apoi comparata cu valoarea HIREDATE.

Functia TO\_DATE e frecvent folosita pentru a transforma o valoare in ORACLE intrun format diferit de cel implicit. De exemplu , cind inserati o data , Oracle asteapta o data in formatul implicit DD\_MON\_YY. Daca nu vreti sa folositi formatul implicit , trebuie sa folositi functia TO\_DATE si masca formatului dorit.

De exemplu:

Pentru a introduce in tabela EMP - o linie cu un format nestandard introduceti:

```
 INSERT INTO EMP(EMPNO,DEPTNO,HIREDATE)
 VALUES(777,,20,TO_DATE('19/08/90','DD/MM/YY'));
```
Comanda INSERT e tratata in detaliu mai tirziu.

### **Functii care accepta orice tip de data la intrare**

#### **DECODE**

DECODE este cea mai puternica functie SQL. Aceasta faciliteaza interogarile, facind munca unui 'case' sau a unei constructii'if-thenelse'.

Syntax:

```
 DECODE (col/expression,
            search1,rezult1,[search2,rezult2,....,]
             default)
```
Col/expression e comparata cu fiecare valoare'search'si intoarce 'rezult' daca col/expression este egal cu valoarea 'search'.

Daca nu e gasita nici o egalitate, functia DECODE intoarce valoarea 'default'.Daca valoarea'default' e omisa, NULL e intors pentru cazurile de nepotrivire.

**ARGUMENTE**

DECODE trebuie sa aiba minim 4 parametrii ca argumente.

COL/EXPRESSION numele coloanei sau expresie pentru a fi evaluate SEARCH1

prima valoare pentru testare

# RESULT1

valoarea intoarsa daca se potriveste cu SEARCH1.

SEARCH1 si RESULT1 pot fi repetate de cite ori e necesar-[SEARCH2,

RESULT2,...]

# DEFAULT

valoarea pentru a fi reintoarsa daca nu exista nici o potrivire.

Observatie:

- col/expression pot fi orice tip de data
- SEARCH poate fi acelasi tip ca expression /col
- Valoarea intoarsa este fortata la acelasi tip ca al treilea argument (result1)

Exemplul urmator decodifica tipurile 'CLERK'si' MANAGER';altele nu testate.Acestea devin implicite pentru UNDEFINE.

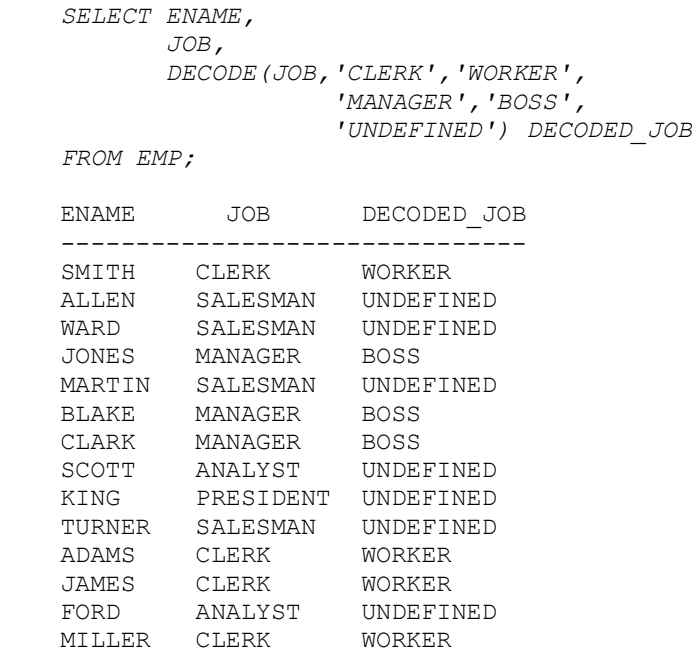

Pentru a afisa procentajele in functie de coloane GRADE din tabela SALGRADE:

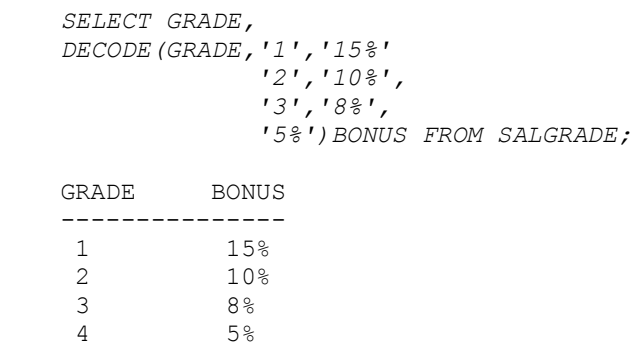

5 5%

Acest exemplu ilustreaza ca valoarea intoarsa e fortata la tipul celui de al treilea argument, la folosirea functiei DECODE. Il sfatuim pe utilizator sa specifice ordinea in care informatia e afisata introducind o valoare la fiecare rulare:

```
 select * from emp
    order by decode (&orderby,
 1,
                   sal,
 2,
                   ename,
                   sal);
   Enter value for orderby:2
   order by decode (2,1,sal,2,ename,sal)
 *
 ERROR at line 2:ORA -1722: invalid number
```
Observati ca aceata comanda produce o eroare fiindca tipul lui 'ename'(char) difera de cel al lui 'sal'(numar) care e al treilea argument.

In exemplul de mai jos , dorim sa introducem salariul crescut in functie de meseria fiecarui angajat.

```
 SELECT JOB,SAL,DECODE(JOB,'ANALYST',SAL*1.1,
                   'CLERK',SAL*1.15,
                    'MANAGER',SAL*0.95,
                    SAL) DECODED_SALARY FROM EMP;
   JOB SAL DECODED_SALARY
 --------------------------------
 CLERK 800 920
SALESMAN 1,600 1600
SALESMAN 1,250 1250
MANAGER 2,975 2826.25
SALESMAN 1,250 1250
 MANAGER 2,850 2707.5
MANAGER 2,450 2327.5
 ANALYST 3,000 3300
 PRESIDENT5,000 5000
SALESMAN 1,500 1500
 CLERK 1,100 1265
 CLERK 950 1092.5
 ANALYST 3,000 3300
 CLERK 1,300 1495
```
NVL(col/value,val) converteste o valoare NULL la 'val' Tipul datei trebuie sa se potriveasca cu (col/value si val).

 *SELECT SAL\*12+NVL(COMM,0),NVL(COMM,1000),SAL\*12+NVL(COMM,1000)*

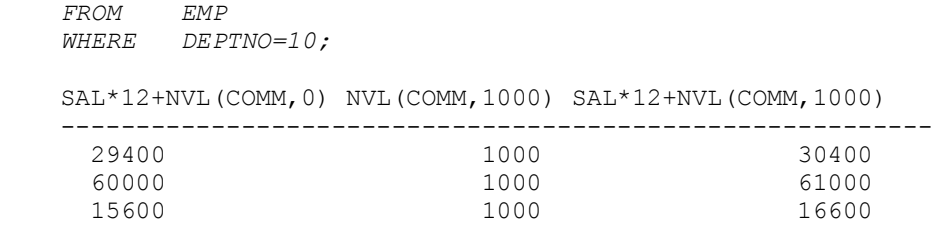

GREATEST(col(value1,col/value2....) -intoarce cel mai mare dintr-o lista de valori.Toate 'col/value2' sint convertite la tipul col/value1 inaintea comparatiei.

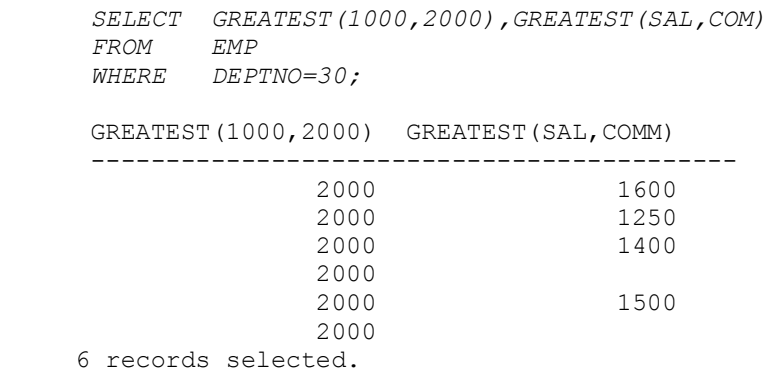

LEAST(col/value1,col/value2....) intoace cea mai mica valoare. Toate col/value 2 sint convertite la tipul col/value1 inainte de comparatie.

```
 SELECT LEAST(1000,2000),LEAST(SAL,COMM)
 FROM EMP
 WHERE DEPTNO=30;
   LEAST(1000,2000) LEAST(SAL,COMM)
    ---------------------------------
 1000 300
 1000 500
 1000 1250
           1000
           1000 0
           1000
  6 records selected.
```
VSIZE(col/value) - intoarce nr.de biti din reprezentarea interna ORACLE a lui col/value'.

```
 SELECT DEPTNO,VSIZE(DEPTNO),VSIZE(HIREDATE),VSIZE(SAL),
       VSIZE(ENAME)
 FROM EMP
 WHERE DEPTNO=10;
 DEPTNO VSIZE(DEPTNO) VSIZE(HIREDATE) VSIZE(SAL) VSIZE(ENAME)
 ---------------------------------------------------------
```
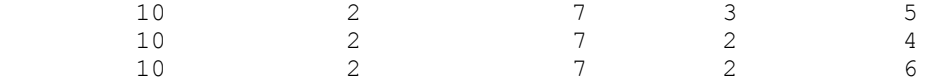

# **FUNCTII IMBRICATE REVIZITATE**

Amintim ca functiile pot fi imbricate la orice nivel si functiile interioare sunt evaluate intii mergind pina la functia cea mai exterioara.Este bine sa se tina nr. de paranteze de inceput (deschidere) si de sfirsit(inchidere).Trebuie sa fie acelasi numar din fiecare tip de paranteze.

Functiile de mai jos sint imbricate si sint evaluate dupa cum urmeaza.

```
 SELECT ENAME,NVL(TO_CHAR(MGR),'UNMANAGEABLE')
 FROM EMP
 WHERE MGR IS NULL;
ENAME NVL(TO_CHAR(MGR), 'UNMANAGEABLE')
 -----------------------------------------------
        UNMANAGEABLE
```
- 1. Coloana MGR e convertita la caracter cu functia TO\_CHAR
- 2. Functia NVL inlocuieste NULL mgr cu un sir de caractere 'UNMANAGEABLE'.

Functiile imbricate pot fi de asemenea folosite pentru a afisa date de vineri , la doua luni de azi in formatul Day dd Month YYYY.

```
 SELECT SYSDATE,
                TO_CHAR(NEXT_DAY(ADD_MONTHS(SYSDATE,2),'FRIDAY'),'Day 
dd
               Month YYYY')
     FROM SYS.DUAL;
     SYSDATE 
TO_CHAR(NEXT_DAY(ADD_MONTHS(SYSDATE,2),'FRIDAY'),'DAYDDMONTHYYYY')
     ----------------------------------------------------------------
---------
     04-dec-89 Friday 09 Februarie 1990
  1. Functia ADD_MONTHS aduna 2 luni la luna 
     curenta(decembrie)
  2. 
  3. Functia NEXT DAY gaseste vineri la 2 luni de SYSDATE
  4. 
  5. Functia TO_CHAR converteste coloana data la tipul CHAR 
  pentru<br>6.
        6. afisarea in formatul Day dd Month YYYY
  7.
```
# **Capitolul 5 Exercitii - Functii**

 Aceste exercitii acopera functiile discutate in acest capitol, ca si

pe cele din capitolul 4.

```
1. Afisati pt.fiecare angajat din departamentul 20 numele si 
  data
2. angajarii.
3. Fiti siguri ca specificati aliasul 'DATE_HIRED' dupa 
  expresia
4. voastra altfel coloana respectiva va fi pierduta. 
  Se folo-
5. seste o lungime de 80 de caractere care este 
lungimea implicita<br>6. pentru col
6. pentru coloane de caracter.<br>7. BNAME DATE HIRED
7. ENAME DATE_HIRED<br>8. ---------------------
8. ---------------------------
         SMITH June,Thirteenth 1983<br>JONES October,Thirty-First
10. JONES October, Thirty-First 1983<br>11. SCOTT March, Fifth 1984
         SCOTT March, Fifth 1984<br>ADAMS June, Fourth 1984
12. ADAMS June,Fourth 1984
13. FORD December, Fifth 1983
14.
15.
16. Afisati pt.fiecare angajat numele, data angajarii si 
  adaugati
17. un an la data angajarii pt.fiecare. Ordonati iesirea 
  in
18. ordinea crescatoare a datei angajarii la care s-a 
 adaugat
19. un an.
20. ENAME HIREDATE REVIEW
21. ---------------------------
22. SMITH 13-jun-83 13-jun-84
23. ALLEN 15-aug-83 15-aug-84
24. JONES 31-oct-83 31-oct-84
25. MILLER 21-nov-83 21-nov-84
26. MARTIN 05-dec-83 05-dec-84
27. FORD 05-dec-83 05-dec-84
28. SCOTT 05-mar-84 05-mar-85
29. WARD 26-mar-84 26-mar-85
30. CLARK 14-may-84 14-may-85
31. TURNER 04-jun-84 04-jun-85
32. ADAMS 04-jun-84 04-jun-85
33. BLAKE 11-jun-84 11-jun-85
```
34. KING 09-jun-84 09-jun-85 35. JAMES 23-jun-84 23-jun-85 36. 14 records selected 37. 38. 39. Afisati lista angajatilor , pentru fiecare afisind salariul 40. daca acesta e mai mare ca 1500, daca e egal cu 1500 afiseaza<br>41. 'On Target', daca e mai mic decit 155, afiseaza 'BELOW 1500'. 42. ENAME SALARY 43. ------------------ 44. ADAMS Below 1500 45. ALLEN 1600 46. BLAKE 2850 47. CLARK 2450 48. FORD 3000 49. JAMES Below 1500 50. JONES 2975<br>51. KING 5000 51. KING 5000 52. MARTIN Below 1500 53. MILLER Below 1500 54. SCOTT<br>55. SMITH 55. SMITH Below 1500 56. TURNER On Target 57. WARD Below 1500 58. 59. 14 records selected 60. 61. 62. 63. Scrieti o cerere care intoarce ziua din saptamina 64. (ex:MONDAY), pt. fiecare data introdusa in formatul 65. DD.MM.YY. 66. Enter value for anydate:12.11.88 67. 68. DAY<br>69. ––– 69. ------------------------ 70. SATURDAY 71. 72. 73. Scrieti o cerere pt. a determina cit timp au fost angajati ai 74. companiei .Folositi DEFINE pentru a evita repetarea tipului 75. functiilor.<br>76. Enter value Enter value for employee name: king 77. 78. 79. ENAME LENGTH OF SERVICE 80. ------------------------------- 81. KING 4 YEARS 4 MONTHS 82. 83. 84. Dindu-se un sir in formatul 'nn/nn', verificati daca primele 85. si ultimele 2 caractere sunt numere si daca caracterul din

```
86. mijloc este '/'.
87. Afisati expresia 'Yes' daca e asa , sau 'No' altfel. 
 Folositi
88. urmatoarele valori pentru a testa solutia voastra:
89. '12/34',01/la','99/88'
90. VALUE VALID?
91. -----------
92. 12/34 YES
93.
94.
95. Angajatii pe 15 ale fiecarei luni sau inainte sint platiti
96. in ultima vineri a acelei luni . Cei angajati dupa 
data de<br>97.
           15 sunt platiti in ultima vineri a urmatoarei luni.
98. Afisati o lista a angajatilor , cu data de angajare 
 si prima
99. data de plata.Sortati in functie de data angajarii.
          100. ENAME HIREDATE PAYDAY
101. ---------------------------
102. SMITH 13-jun-83 24-jun-83
103. ALLEN 15-aug-83 26-aug-83
104. JONES 31-oct-83 25-nov-83
105. MILLER 21-nov-83 30-dec-83
106. MARTIN 05-dec-83 30-dec-83
107. FORD 05-dec-83 30-dec-83<br>
108. SCOTT 05-mar-84 30-mar-84<br>
109. WARD 26-mar-84 27-apr-84<br>
110. CLARK 14-may-84 25-may-84<br>
111. TURNER 04-jun-84 29-jun-84<br>
112. ADAMS 04-jun-84 29-jun-84<br>
113. BLAKE 11-jun-84 29-jun-84<br>
          108. SCOTT 05-mar-84 30-mar-84
109. WARD 26-mar-84 27-apr-84
110. CLARK 14-may-84 25-may-84
111. TURNER 04-jun-84 29-jun-84
112. ADAMS 04-jun-84 29-jun-84
113. BLAKE 11-jun-84 29-jun-84
114. KING 09-jul-84 27-jul-84
115. JAMES 23-jul-84 31-aug-84
116.
117. 14 records selected
118.
119.
```
# **CAPITOLUL 5 SOLUTII**

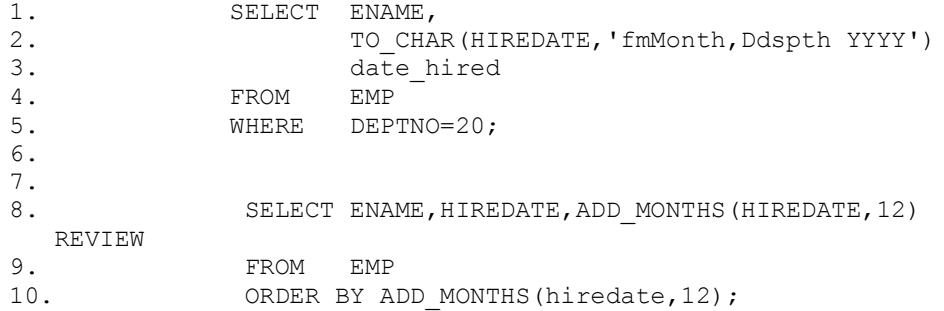

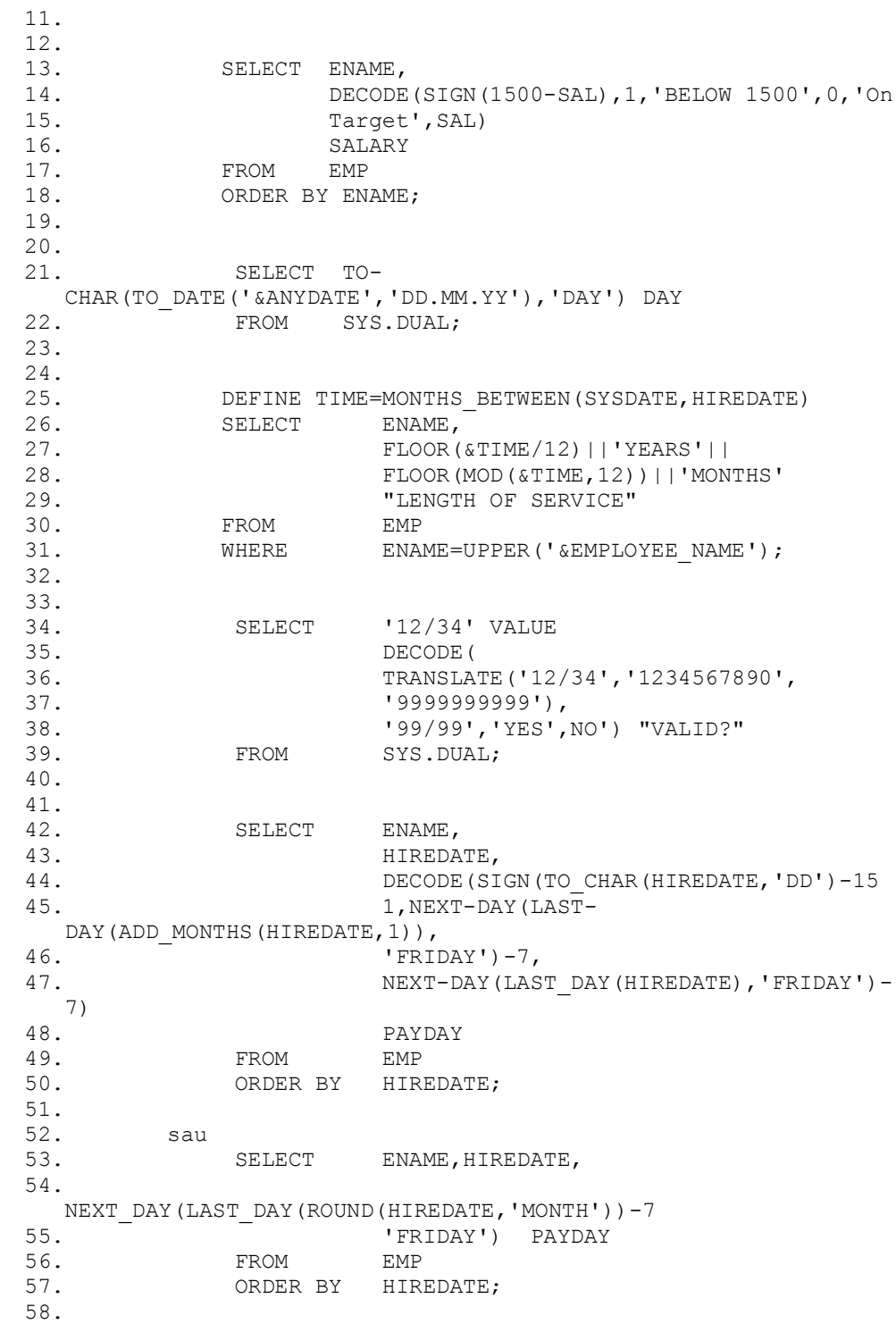